# Package 'rlas'

December 11, 2023

Type Package

Title Read and Write 'las' and 'laz' Binary File Formats Used for Remote Sensing Data

Version 1.7.0

Description Read and write 'las' and 'laz' binary file formats. The LAS file format is a public file format for the interchange of 3-dimensional point cloud data between data users. The LAS specifications are approved by the American Society for Photogrammetry and Remote Sensing <[https://www.asprs.org/divisions-committees/lidar-division/](https://www.asprs.org/divisions-committees/lidar-division/laser-las-file-format-exchange-activities) [laser-las-file-format-exchange-activities](https://www.asprs.org/divisions-committees/lidar-division/laser-las-file-format-exchange-activities)>. The LAZ file format is an open and lossless compression scheme for binary LAS format versions 1.0 to 1.4 <<https://laszip.org/>>.

URL <https://github.com/r-lidar/rlas>

BugReports <https://github.com/r-lidar/rlas/issues>

License GPL-3

**Depends**  $R (= 3.6.0)$ 

Imports Rcpp, data.table, utils

RoxygenNote 7.2.3

LinkingTo Rcpp,BH

Suggests tinytest

Encoding UTF-8

#### NeedsCompilation yes

Author Jean-Romain Roussel [aut, cre, cph],

Florian De Boissieu [aut, ctb] (Enable the support of .lax file and extra byte attributes),

Martin Isenburg [cph] (Is the author of the LASlib and LASzip libraries),

David Auty [ctb] (Reviewed the documentation),

Pierrick Marie [ctb] (Helped to compile LASlib code in R),

Tiago de Conto [ctb] (Implemented the -thin\_with\_voxel filter method)

Maintainer Jean-Romain Roussel <jean-romain.roussel.1@ulaval.ca>

Repository CRAN

Date/Publication 2023-12-11 15:30:05 UTC

# <span id="page-1-0"></span>R topics documented:

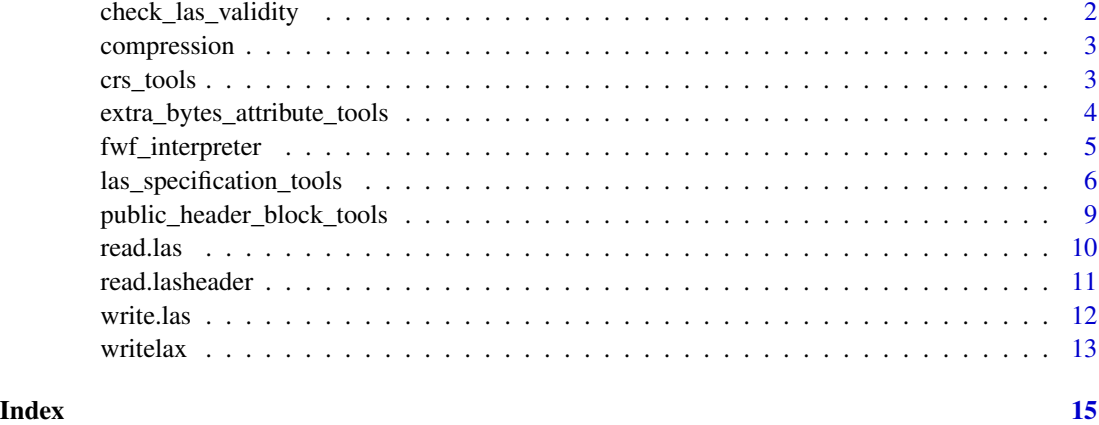

check\_las\_validity *Check if data and headers respect the LAS specification*

# Description

las files are normalized files. These functions perform tests of compliance with LAS specification.

- check\_las\_validity tests if the data and the header contain information that cannot be written into a las file. For example it tests is the intensities do not exeed 65535. It throws an error for each deviance to the specification. It is useful for testing if modified R objects are still valid.
- check\_las\_compliance test if the data and the header contain information that can be written into a las file but are invalid with repect of the specification. For example it test if the RGB colors are recoded on 16 bits. It is possible to store colors recorded on 8 bits (0 to 255) but it is not correct to do that. It throws a warning for each deviance to the specification. It is useful for testing if the data read from a file are correct.

#### Usage

```
check_las_validity(header, data)
```

```
check_las_compliance(header, data)
```
# Arguments

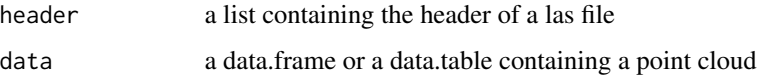

<span id="page-2-0"></span>compression *ALTREP utilities*

#### Description

Test if an a vector is compressed using the ALTREP framework

# Usage

```
is_compressed(x)
```
true\_size(x)

# Arguments

x an R object

# Examples

```
lazfile <- system.file("extdata", "example.las", package = "rlas")
las <- read.las(lazfile)
is_compressed(las)
```

```
# The difference is more substantial on bigger point clouds (~30%)
object.size(las)
true_size(las)
```
<span id="page-2-1"></span>crs\_tools *Coordinate Reference System Tools*

# Description

Functions that update a header to describe coordinates reference system according to the [LAS spec](https://www.asprs.org/wp-content/uploads/2019/07/LAS_1_4_r15.pdf)[ifications](https://www.asprs.org/wp-content/uploads/2019/07/LAS_1_4_r15.pdf)

#### Usage

header\_get\_epsg(header)

header\_set\_epsg(header, epsg)

header\_get\_wktcs(header)

header\_set\_wktcs(header, WKT)

# <span id="page-3-0"></span>Arguments

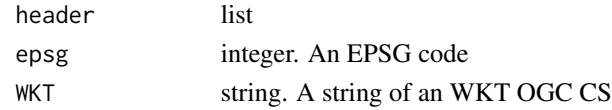

# See Also

Other header\_tools: [extra\\_bytes\\_attribute\\_tools](#page-3-1), [fwf\\_interpreter\(](#page-4-1)), [public\\_header\\_block\\_tools](#page-8-1)

<span id="page-3-1"></span>extra\_bytes\_attribute\_tools

*Extra Bytes Attributes Tools*

# Description

Functions that update a header to describe Extra Bytes Attributes according to the [LAS specifica](https://www.asprs.org/wp-content/uploads/2019/07/LAS_1_4_r15.pdf)[tions](https://www.asprs.org/wp-content/uploads/2019/07/LAS_1_4_r15.pdf)

# Usage

```
header_add_extrabytes(header, data, name, desc)
```

```
header_add_extrabytes_manual(
 header,
 name,
 desc,
 type,
 offset = NULL,
 scale = NULL,
 max = NULL,min = NULL,NA_value = NULL
)
```
# Arguments

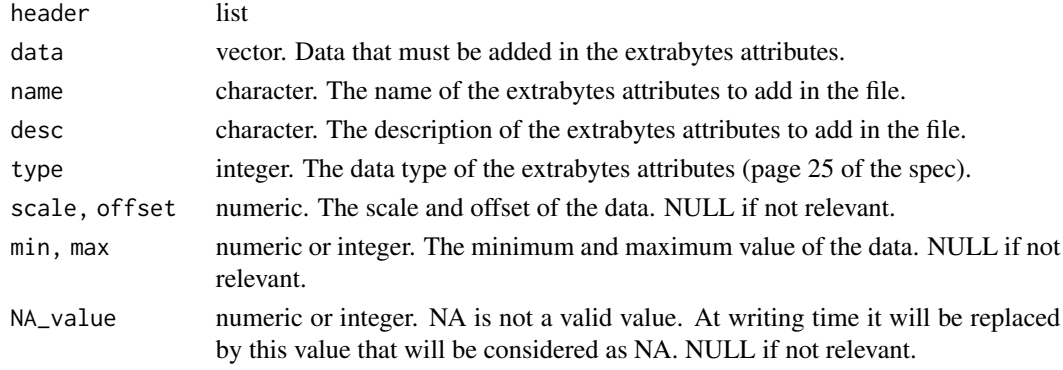

# <span id="page-4-0"></span>fwf\_interpreter 5

### See Also

Other header\_tools: [crs\\_tools](#page-2-1), [fwf\\_interpreter\(](#page-4-1)), [public\\_header\\_block\\_tools](#page-8-1)

#### Examples

```
data = data.frame(X = c(339002.889, 339002.983, 339002.918),
                 Y = c(5248000.515, 5248000.478, 5248000.318),
                 Z = c(975.589, 974.778, 974.471),gpstime = c(269347.281418006, 269347.281428006, 269347.281438006),
                  Intensity = c(82L, 54L, 27L),
                  ReturnNumber = c(1L, 1L, 2L),NumberOfReturns = c(1L, 1L, 2L),
                  ScanDirectionFlag = c(1L, 1L, 1L),
                  EdgeOfFlightline = c(1L, 0L, 0L),
                  Classification = c(1L, 1L, 1L),
                  ScanAngleRank = c(-21L, -21L, -21L),
                  UserData = c(32L, 32L, 32L),
                  PointSourceID = c(17L, 17L, 17L),
                  treeID = c(1L, 1L, 1L))lasheader = header_create(data)
lasheader[["Variable Length Records"]]
```

```
lasheader = header_add_extrabytes(lasheader, data$treeID, "treeID", "An id for each tree")
lasheader[["Variable Length Records"]]
```
<span id="page-4-1"></span>fwf\_interpreter *Full Waveform Interpreter*

# Description

# This is an experimental function that may change

Raw full waveform data read from LAS files might be cryptic even with a good understanding of the LAS specifications. This function interpret the full waveform data as a set of XYZ coordinates and an amplitude which is the digitized voltage.

# Usage

fwf\_interpreter(header, data)

# Arguments

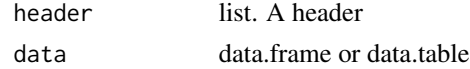

#### Value

A list containing a data. frame per pulse with the XYZ coordinates of the waveform and the voltage of the record (Amplitude)

#### <span id="page-5-0"></span>See Also

Other header\_tools: [crs\\_tools](#page-2-1). [extra\\_bytes\\_attribute\\_tools](#page-3-1). [public\\_header\\_block\\_tools](#page-8-1)

#### Examples

```
## Not run:
f <- system.file("extdata", "fwf.laz", package="rlas")
head <- read.lasheader(f)
data <- read.las(f)
fwf <- fwf_interpreter(head, data)
```
## End(Not run)

las\_specification\_tools

*A set of function to test conformance with LAS specifications*

#### Description

Tools reserved to developpers and not intended to be used by regular users. The functions return TRUE or FALSE by default without more information. If behavior is 'warning' functions throw a warning for each fail and return FALSE if any warning TRUE otherwise. If behavior is 'stop' functions throw an error for the first fail and return TRUE if 0 error. If behavior is 'vector' returns a character vector with the decription of each error an never fail. Is it useful to make a detailed inspection.

#### Usage

```
is_defined_offsets(header, behavior = "bool")
is_valid_offsets(header, behavior = "bool")
is_defined_scalefactors(header, behavior = "bool")
is_valid_scalefactors(header, behavior = "bool")
is_defined_filesourceid(header, behavior = "bool")
is_valid_filesourceid(header, behavior)
is_defined_globalencoding(header, behavior = "bool")
is_valid_globalencoding(header, behavior = "bool")
is_defined_version(header, behavior = "bool")
```

```
is_valid_version(header, behavior = "bool")
```
is\_defined\_date(header, behavior = "bool") is\_valid\_date(header, behavior = "bool") is\_defined\_pointformat(header, behavior = "bool") is\_valid\_pointformat(header, behavior = "bool") is\_defined\_extrabytes(header, behavior = "bool") is\_valid\_extrabytes(header, behavior = "bool") is\_empty\_point\_cloud(header, behavior = "bool") is\_defined\_coordinates(data, behavior = "bool") is\_valid\_XYZ(data, behavior = "bool") is\_valid\_Intensity(data, behavior = "bool") is\_valid\_ReturnNumber(data, header, behavior = "bool") is\_valid\_NumberOfReturns(data, header, behavior = "bool") is\_valid\_ScanDirectionFlag(data, behavior = "bool") is\_valid\_EdgeOfFlightline(data, behavior = "bool") is\_valid\_Classification(data, header, behavior = "bool") is\_valid\_ScannerChannel(data, behavior = "bool") is\_valid\_SyntheticFlag(data, behavior = "bool") is\_valid\_KeypointFlag(data, behavior = "bool") is\_valid\_WithheldFlag(data, behavior = "bool") is\_valid\_OverlapFlag(data, behavior = "bool") is\_valid\_ScanAngle(data, behavior = "bool") is\_valid\_ScanAngleRank(data, behavior = "bool") is\_valid\_UserData(data, behavior = "bool") is\_valid\_gpstime(data, behavior = "bool")

```
is_valid_PointSourceID(data, behavior = "bool")
```

```
is_valid_RGB(data, behavior = "bool")
```

```
is_valid_NIR(data, behavior = "bool")
```

```
is_compliant_ReturnNumber(data, behavior = "bool")
```

```
is_compliant_NumberOfReturns(data, behavior = "bool")
```

```
is_compliant_ReturnNumber_vs_NumberOfReturns(data, behavior = "bool")
```
is\_compliant\_RGB(data, behavior = "bool")

is\_compliant\_ScanAngle(data, behavior = "bool")

```
is_compliant_ScanAngleRank(data, behavior = "bool")
```

```
is_NIR_in_valid_format(header, data, behavior = "bool")
```
is\_gpstime\_in\_valid\_format(header, data, behavior = "bool")

is\_RGB\_in\_valid\_format(header, data, behavior = "bool")

is\_ScanAngle\_in\_valid\_format(header, data, behavior = "bool")

is\_ScannerChannel\_in\_valid\_format(header, data, behavior = "bool")

```
is_XY_larger_than_bbox(header, data, behavior = "bool")
```
is\_XY\_smaller\_than\_bbox(header, data, behavior = "bool")

```
is_Z_in_bbox(header, data, behavior = "bool")
```

```
is_number_of_points_in_accordance_with_header(header, data, behavior = "bool")
```

```
is_number_of_points_by_return_in_accordance_with_header(
  header,
  data,
 behavior = "bool"
)
```
is\_extrabytes\_in\_accordance\_with\_data(header, data, behavior = "bool")

# Arguments

header a list containing the header of a las file

<span id="page-8-0"></span>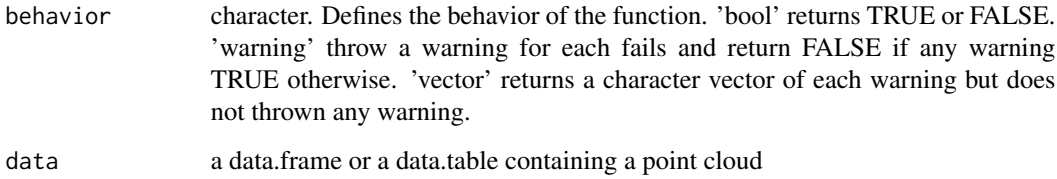

<span id="page-8-1"></span>public\_header\_block\_tools

*Public Header Block Tools*

# <span id="page-8-2"></span>Description

Create or update a header for a las file from a dataset. A las file consists of two parts. A header that describes the data and the data itself. These functions make valid headers (public header block only) that can be used in [write.las.](#page-11-1)

#### Usage

header\_create(data)

header\_update(header, data)

## Arguments

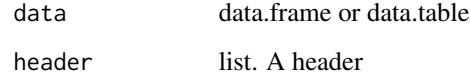

# Details

header\_create makes a full header from data. header\_update modifies the information that needs to be updated. But most of the original information is not modified, for example point data format is kept 'as is'.

# Value

A list containing the metadata required to write a las file.

# See Also

Other header\_tools: [crs\\_tools](#page-2-1), [extra\\_bytes\\_attribute\\_tools](#page-3-1), [fwf\\_interpreter\(](#page-4-1))

### Examples

```
lasdata = data.frame(X = c(339002.889, 339002.983, 339002.918),
                     Y = c(5248000.515, 5248000.478, 5248000.318),
                     Z = c(975.589, 974.778, 974.471),
                     gpstime = c(269347.281418006, 269347.281428006, 269347.281438006),
                     Intensity = c(82L, 54L, 27L),
                     ReturnNumber = c(1L, 1L, 2L),NumberOfReturns = c(1L, 1L, 2L),
                     ScanDirectionFlag = c(1L, 1L, 1L),
                     EdgeOfFlightline = c(1L, 0L, 0L),
                     Classification = c(1L, 1L, 1L),
                     ScanAngleRank = c(-21L, -21L, -21L),
                     UserData = c(32L, 32L, 32L),
                     PointSourceID = c(17L, 17L, 17L),
                     treeID = c(1L, 1L, 1L))
```
lasheader = header\_create(lasdata)

read.las *Read data from a .las or .laz file*

### Description

Reads data from .las or .laz files according to LAS specifications and returns a data.table labelled according to LAS specifications. See the ASPRS documentation for the [LAS file format.](https://www.asprs.org/wp-content/uploads/2019/07/LAS_1_4_r15.pdf) The optional parameters enable the user to save memory by choosing to load only the attributes they need. Moreover, the function provides a streaming filter to load only the points of interest into the memory and hence avoids allocating any superfluous memory.

#### Usage

```
read.las(files, select = "*", filter = "", transform = "")
```
#### Arguments

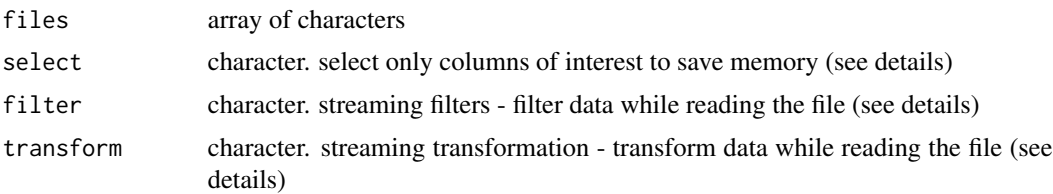

## Details

Select: the 'select' argument specifies the data that will actually be loaded. For example, 'xyzia' means that the x, y, and z coordinates, the intensity and the scan angle will be loaded. The supported entries are t - gpstime, a - scan angle, i - intensity, n - number of returns, r - return number, c - classification, s - synthetic flag, k - keypoint flag, w - withheld flag, o - overlap flag (format 6+), u

<span id="page-9-0"></span>

#### <span id="page-10-0"></span>read.lasheader 11

- user data, p - point source ID, e - edge of flight line flag, d - direction of scan flag, R - red channel of RGB color, G - green channel of RGB color, B - blue channel of RGB color, N - near-infrared channel,  $C$  - scanner channel (format  $6+$ ),  $W$  - Full waveform. Also numbers from 1 to 9 for the extra bytes data numbers 1 to 9. 0 enables all extra bytes to be loaded and '\*' is the wildcard that enables everything to be loaded from the LAS file.

Note that x, y, z are implicit and always loaded. 'xyzia' is equivalent to 'ia'.

Filter: the 'filter' argument allows filtering of the point cloud while reading files. rlas relies on the well-known LASlib library written by Martin Isenburg to read the binary files. Thus the package inherits the filter commands available in [LAStools.](https://rapidlasso.de/product-overview/) To use these filters the user can pass the common commands from LAStools into the parameter 'filter'. Type read.las(filter = "-help") to display the LASlib documentation and the available filters.

**Transform:** the 'transform' argument allows transformation of the point cloud while reading files. rlas relies on the well-known LASlib library written by Martin Isenburg to read the binary files. Thus the package inherits the transform commands available in [LAStools.](https://rapidlasso.de/product-overview/) To use these transformations the user can pass the common commands from LAStools into the parameter 'transform'. Type read.las(transform = "-help") to display the LASlib documentation and the available transformations.

# Value

A data.table

# Full Waveform

The support of full waveform is still in development. The version 1.4.1 introduced the support of point formats 4, 5, 9 and 10. The current state consists in reading the raw data. We also introduced the function [fwf\\_interpreter](#page-4-1) to interpret the raw data into something easier to manipulate (but that uses more memory). The current behaviour is not set in stone and is prone to design modification until version 1.5.0 where we aims to get enough insight to lock our engineering choices to something that suit best the needs.

### Examples

```
lasfile <- system.file("extdata", "example.las", package="rlas")
lasdata <- read.las(lasfile)
lasdata <- read.las(lasfile, filter = "-keep_first")
lasdata <- read.las(lasfile, filter = "-drop_intensity_below 80")
lasdata <- read.las(lasfile, select = "xyzia")
```
<span id="page-10-1"></span>read.lasheader *Read header from a .las or .laz file*

#### **Description**

Reads header from .las or .laz files according to LAS specifications and returns a list labeled according to LAS specifications. See the ASPRS documentation for the [LAS file format.](https://www.asprs.org/wp-content/uploads/2019/07/LAS_1_4_r15.pdf)

# Usage

read.lasheader(file)

#### Arguments

file filepath character string to the .las or .laz file

# Value

A list

# See Also

Other rlas: [write.las\(](#page-11-1))

# Examples

```
lazfile <- system.file("extdata", "example.las", package="rlas")
lasheader <- read.lasheader(lazfile)
```
<span id="page-11-1"></span>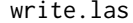

write.las *Write a .las or .laz file*

# Description

Write a .las or .laz file. The user provides a table with the data in columns. Column names must respect the specified allowed names (see details). A correct and complete header must also be provided. This header can optionally be generated with [header\\_create.](#page-8-2)

#### Usage

```
write.las(file, header, data)
```
# Arguments

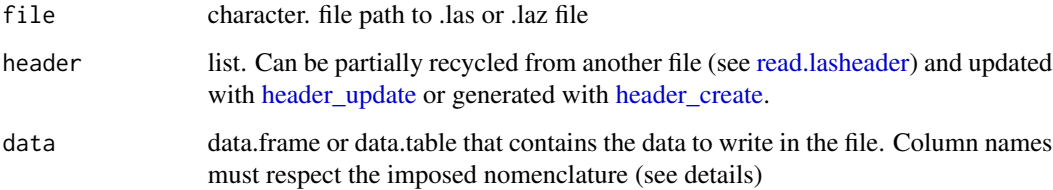

<span id="page-11-0"></span>

#### <span id="page-12-0"></span>writelax 13

### Details

Allowed names are "X", "Y", "Z", "gpstime", "Intensity", "ReturnNumber", "NumberOfReturns", "ScanDirectionFlag", "EdgeOfFlightline", "Classification", "ScanAngle", "UserData", "PointSourceID", "R", "G", "B", "NIR". All other extra columns will be written in extra bytes attributes only if the header specifically states these data should be saved into extra bytes attributes. To use the full potential of the function write.las it is recommended users read the complete specifications of the [LAS file format.](https://www.asprs.org/wp-content/uploads/2019/07/LAS_1_4_r15.pdf) Otherwise users can rely on automated procedures that are expected to be sufficient for most usages.

# Value

void

# See Also

Other rlas: [read.lasheader\(](#page-10-1))

# Examples

```
lasta = data.frame(X = c(339002.889, 339002.983, 339002.918),Y = c(5248000.515, 5248000.478, 5248000.318),
                     Z = c(975.589, 974.778, 974.471),gpstime = c(269347.281418006, 269347.281428006, 269347.281438006),
                     Intensity = c(82L, 54L, 27L),
                     ReturnNumber = c(1L, 1L, 2L),
                     NumberOfReturns = c(1L, 1L, 2L),
                     ScanDirectionFlag = c(1L, 1L, 1L),
                     EdgeOfFlightline = c(1L, 0L, 0L),
                     Classification = c(1L, 1L, 1L),
                     ScanAngleRank = c(-21L, -21L, -21L),
                     UserData = c(32L, 32L, 32L),
                     PointSourceID = c(17L, 17L, 17L))
lasheader = header_create(lasdata)
file = file.path(tempdir(), "temp.las")
write.las(file, lasheader, lasdata)
```
writelax *Write a .lax file from a .las or .laz file*

#### Description

Write a lax file from a las or laz file. A lax file is a tiny file which can come with a las or laz and which spatially index the data to make faster spatial queries. It has been invented by Martin Isenburg in LASlib. rlas support lax file and enable to write a lax file with default settings. For more options, use lasindex from binaries provided by LASlib (for more informations see references)

14 writelax

# Usage

writelax(file, verbose = FALSE)

# Arguments

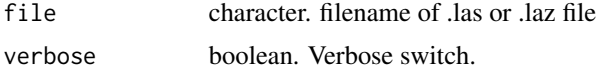

# References

https://rapidlasso.com/ https://rapidlasso.com/2012/12/03/lasindex-spatial-indexing-of-lidar-data/ https://github.com/LAStools/LAStools

# <span id="page-14-0"></span>**Index**

∗ header\_tools crs\_tools, [3](#page-2-0) extra\_bytes\_attribute\_tools, [4](#page-3-0) fwf\_interpreter, [5](#page-4-0) public\_header\_block\_tools, [9](#page-8-0) ∗ rlas read.lasheader, [11](#page-10-0) write.las, [12](#page-11-0) check\_las\_compliance *(*check\_las\_validity*)*, [2](#page-1-0) check\_las\_validity, [2](#page-1-0) compression, [3](#page-2-0) crs\_tools, [3,](#page-2-0) *[5,](#page-4-0) [6](#page-5-0)*, *[9](#page-8-0)* extra\_bytes\_attribute\_tools, *[4](#page-3-0)*, [4,](#page-3-0) *[6](#page-5-0)*, *[9](#page-8-0)* fwf\_interpreter, *[4,](#page-3-0) [5](#page-4-0)*, [5,](#page-4-0) *[9](#page-8-0)*, *[11](#page-10-0)* header\_add\_extrabytes *(*extra\_bytes\_attribute\_tools*)*, [4](#page-3-0) header\_add\_extrabytes\_manual *(*extra\_bytes\_attribute\_tools*)*, [4](#page-3-0) header\_create, *[12](#page-11-0)* header\_create *(*public\_header\_block\_tools*)*, [9](#page-8-0) header\_get\_epsg *(*crs\_tools*)*, [3](#page-2-0) header\_get\_wktcs *(*crs\_tools*)*, [3](#page-2-0) header\_set\_epsg *(*crs\_tools*)*, [3](#page-2-0) header\_set\_wktcs *(*crs\_tools*)*, [3](#page-2-0) header\_update, *[12](#page-11-0)* header\_update *(*public\_header\_block\_tools*)*, [9](#page-8-0) is\_compliant\_NumberOfReturns *(*las\_specification\_tools*)*, [6](#page-5-0) is\_compliant\_ReturnNumber *(*las\_specification\_tools*)*, [6](#page-5-0)

is\_compliant\_ReturnNumber\_vs\_NumberOfReturns *(*las\_specification\_tools*)*, [6](#page-5-0) is\_compliant\_RGB *(*las\_specification\_tools*)*, [6](#page-5-0) is\_compliant\_ScanAngle *(*las\_specification\_tools*)*, [6](#page-5-0) is\_compliant\_ScanAngleRank *(*las\_specification\_tools*)*, [6](#page-5-0) is\_compressed *(*compression*)*, [3](#page-2-0) is\_defined\_coordinates *(*las\_specification\_tools*)*, [6](#page-5-0) is\_defined\_date *(*las\_specification\_tools*)*, [6](#page-5-0) is\_defined\_extrabytes *(*las\_specification\_tools*)*, [6](#page-5-0) is\_defined\_filesourceid *(*las\_specification\_tools*)*, [6](#page-5-0) is\_defined\_globalencoding *(*las\_specification\_tools*)*, [6](#page-5-0) is\_defined\_offsets *(*las\_specification\_tools*)*, [6](#page-5-0) is\_defined\_pointformat *(*las\_specification\_tools*)*, [6](#page-5-0) is\_defined\_scalefactors *(*las\_specification\_tools*)*, [6](#page-5-0) is\_defined\_version *(*las\_specification\_tools*)*, [6](#page-5-0) is\_empty\_point\_cloud *(*las\_specification\_tools*)*, [6](#page-5-0) is\_extrabytes\_in\_accordance\_with\_data *(*las\_specification\_tools*)*, [6](#page-5-0) is\_gpstime\_in\_valid\_format *(*las\_specification\_tools*)*, [6](#page-5-0) is\_NIR\_in\_valid\_format *(*las\_specification\_tools*)*, [6](#page-5-0) is\_number\_of\_points\_by\_return\_in\_accordance\_with\_header *(*las\_specification\_tools*)*, [6](#page-5-0) is\_number\_of\_points\_in\_accordance\_with\_header *(*las\_specification\_tools*)*, [6](#page-5-0)

is\_RGB\_in\_valid\_format *(*las\_specification\_tools*)*, [6](#page-5-0) is\_ScanAngle\_in\_valid\_format *(*las\_specification\_tools*)*, [6](#page-5-0) is\_ScannerChannel\_in\_valid\_format *(*las\_specification\_tools*)*, [6](#page-5-0) is\_valid\_Classification *(*las\_specification\_tools*)*, [6](#page-5-0) is\_valid\_date *(*las\_specification\_tools*)*, [6](#page-5-0) is\_valid\_EdgeOfFlightline *(*las\_specification\_tools*)*, [6](#page-5-0) is\_valid\_extrabytes *(*las\_specification\_tools*)*, [6](#page-5-0) is\_valid\_filesourceid *(*las\_specification\_tools*)*, [6](#page-5-0) is\_valid\_globalencoding *(*las\_specification\_tools*)*, [6](#page-5-0) is\_valid\_gpstime *(*las\_specification\_tools*)*, [6](#page-5-0) is\_valid\_Intensity *(*las\_specification\_tools*)*, [6](#page-5-0) is\_valid\_KeypointFlag *(*las\_specification\_tools*)*, [6](#page-5-0) is\_valid\_NIR *(*las\_specification\_tools*)*, [6](#page-5-0) is\_valid\_NumberOfReturns *(*las\_specification\_tools*)*, [6](#page-5-0) is\_valid\_offsets *(*las\_specification\_tools*)*, [6](#page-5-0) is\_valid\_OverlapFlag *(*las\_specification\_tools*)*, [6](#page-5-0) is\_valid\_pointformat *(*las\_specification\_tools*)*, [6](#page-5-0) is\_valid\_PointSourceID *(*las\_specification\_tools*)*, [6](#page-5-0) is\_valid\_ReturnNumber *(*las\_specification\_tools*)*, [6](#page-5-0) is\_valid\_RGB *(*las\_specification\_tools*)*, [6](#page-5-0) is\_valid\_scalefactors *(*las\_specification\_tools*)*, [6](#page-5-0) is\_valid\_ScanAngle *(*las\_specification\_tools*)*, [6](#page-5-0) is\_valid\_ScanAngleRank *(*las\_specification\_tools*)*, [6](#page-5-0) is\_valid\_ScanDirectionFlag *(*las\_specification\_tools*)*, [6](#page-5-0)

is\_valid\_ScannerChannel *(*las\_specification\_tools*)*, [6](#page-5-0) is\_valid\_SyntheticFlag *(*las\_specification\_tools*)*, [6](#page-5-0) is\_valid\_UserData *(*las\_specification\_tools*)*, [6](#page-5-0) is\_valid\_version *(*las\_specification\_tools*)*, [6](#page-5-0) is\_valid\_WithheldFlag *(*las\_specification\_tools*)*, [6](#page-5-0) is\_valid\_XYZ *(*las\_specification\_tools*)*, [6](#page-5-0) is\_XY\_larger\_than\_bbox *(*las\_specification\_tools*)*, [6](#page-5-0) is\_XY\_smaller\_than\_bbox *(*las\_specification\_tools*)*, [6](#page-5-0) is\_Z\_in\_bbox *(*las\_specification\_tools*)*, [6](#page-5-0) las\_specification\_tools, [6](#page-5-0) public\_header\_block\_tools, *[4](#page-3-0)[–6](#page-5-0)*, [9](#page-8-0) read.las, [10](#page-9-0) read.lasheader, [11,](#page-10-0) *[12,](#page-11-0) [13](#page-12-0)* true\_size *(*compression*)*, [3](#page-2-0) write.las, *[9](#page-8-0)*, *[12](#page-11-0)*, [12](#page-11-0) writelax, [13](#page-12-0)